# **01.Static Library**

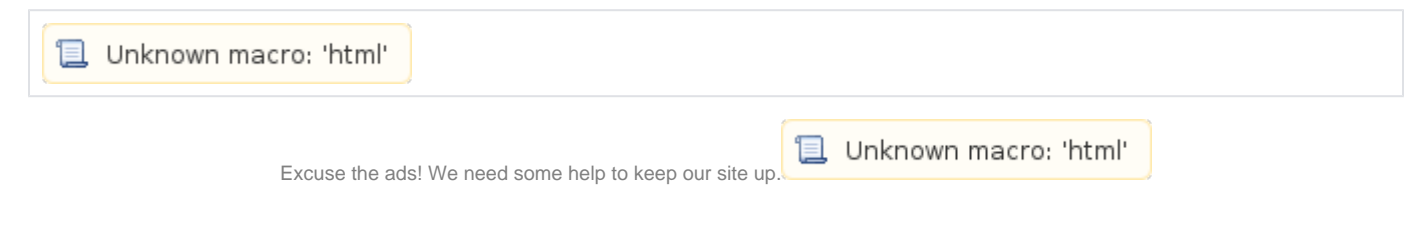

## **List**

- [Static Library](#page-0-0)
	- [Example](#page-0-1)
		- [Source code\(Shared library\)](#page-0-2)
		- [Source code\(executable\)](#page-0-3)
	- <sup>o</sup> [Build](#page-0-4) <sup>o</sup> [Run](#page-1-0)
	- [Check for shared library in the executable file](#page-1-1)
	- [Related information](#page-1-2)

## <span id="page-0-0"></span>**Static Library**

 **(Static Library) (.a) .** .  $\circ$ .

## <span id="page-0-1"></span>**Example**

### <span id="page-0-2"></span>**Source code(Shared library)**

#### **lazenca.c**

```
#include <stdio.h>
void lazenca(int a){
    printf("lazenca.0x%d\n",a);
}
```
## <span id="page-0-3"></span>**Source code(executable)**

#### **test.c**

```
#include <stdio.h>
void main(){
    lazenca(10,10);
}
```
## <span id="page-0-4"></span>**Build**

gcc -c ar (.a)

#### **Build Command**

```
lazenca0x0@ubuntu:~/Documents/Definition/protection/PIC$ gcc -c lazenca.c
lazenca0x0@ubuntu:~/Documents/Definition/protection/PIC$ ar vr libstatic.a lazenca.o 
ar: creating libstatic.a
a - lazenca.o
lazenca0x0@ubuntu:~/Documents/Definition/protection/PIC$ gcc -o testStatic test.c libstatic.a 
test.c: In function 'main':
test.c:4:5: warning: implicit declaration of function 'lazenca' [-Wimplicit-function-declaration]
      lazenca(10,10);
\sim \simlazenca0x0@ubuntu:~/Documents/Definition/protection/PIC$
```
#### <span id="page-1-0"></span>**Run**

```
lazenca0x0@ubuntu:~/Documents/Definition/protection/PIC$ ./testStatic 
Lazenca.0x10
lazenca0x0@ubuntu:~/Documents/Definition/protection/PIC$
```
## <span id="page-1-1"></span>**Check for shared library in the executable file**

• Shared library Static library Idd .

```
lazenca0x0@ubuntu:~/Documents/Definition/protection/PIC$ ldd ./testStatic 
        linux-vdso.so.1 => (0x00007ffdad1f7000)
        libc.so.6 => /lib/x86_64-linux-gnu/libc.so.6 (0x00007fc279822000)
        /lib64/ld-linux-x86-64.so.2 (0x00005626edadf000)
lazenca0x0@ubuntu:~/Documents/Definition/protection/PIC$
```
## <span id="page-1-2"></span>**Related information**

 $\bullet$  N/a

■ Unknown macro: 'html'